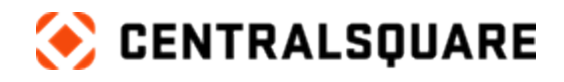

 $\left\langle \right\rangle$ 

# Finance Enterprise

Course Catalog

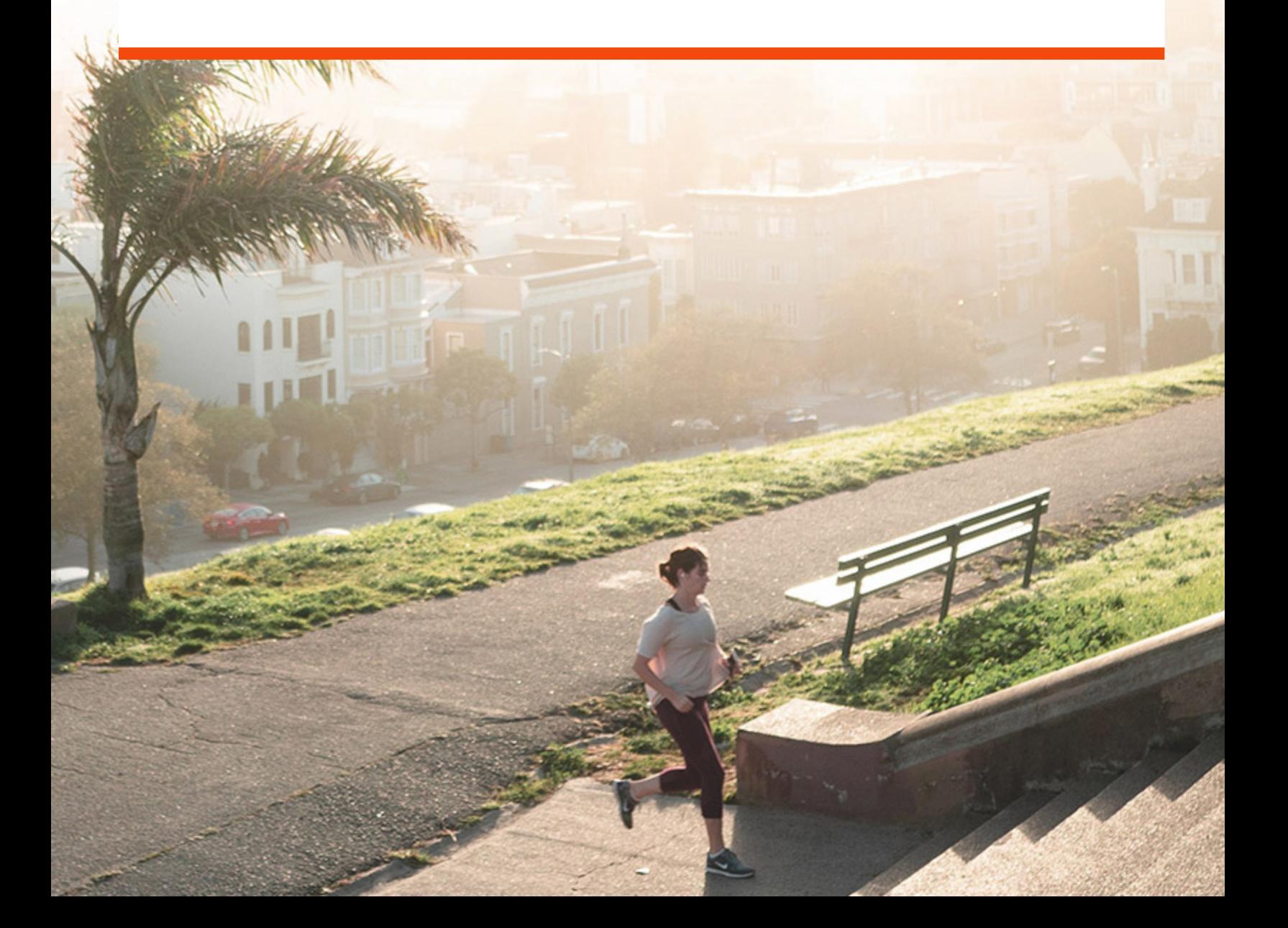

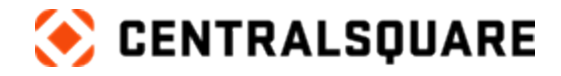

#### **Contact us**

CentralSquare Technologies 1000 Business Center Drive Lake Mary, Florida 32746 [centralsquare.com](https://www.centralsquare.com/)

#### **Connect Community**

[community.centralsquare.com](https://community.centralsquare.com/)

#### **Education and training**

[csu@centralsquare.com](mailto:csu@centralsquare.com) • (800) 727-8088 • [catalog.centralsquare.com](https://catalog.centralsquare.com/)

#### **Support**

#### [support.centralsquare.com](https://support.centralsquare.com/) • (888) 663-7877

Copyright © 2021. CentralSquare Technologies, LLC. All Rights Reserved.

Except as permitted under US Copyright Act of 1976, no part of this work may be reproduced, distributed, or transmitted in any form or by any means, or stored in a database or retrieval system, without prior written permission and consent of the publisher.

ONESolution and ONESolution 's logo are trademarks of CentralSquare Technologies, LLC, (herein "Publisher"), or its affiliates, successors, or assigns.

#### DISCLAIMER

All of Publisher's original works of authorship fixed in tangible mediums of expression, including but not limited to this publication of any associated software, are copyrighted under United States law and applicable international copyright laws and treaty provisions. The copyrights in the works are owned by the Publisher or by one of its affiliates, or by third parties who have licensed their materials to Publisher. The entire work of this publication, and any other copyrighted works of the Publisher, are copyrighted under United States law and applicable international copyright laws and treaties, and Publisher owns the copyright in the selection, coordination, arrangement and enhancement of said works. Publisher reserves all rights not expressly granted to the licensee.

You have been granted a limited non-exclusive license to use and/or access the published works under terms of the associated license agreement, and any other agreements governing the software listed on the cover of this publication; all of which are incorporated hereto.

Except as expressly stated in the applicable license agreement, you may not copy, download, print, publish, display, perform, distribute, transmit, transfer, translate, modify, add to, update, compile, abridge or in any other way transform or adapt all or any part of any of the Publisher's copyrighted works without first obtaining written permission from the Publisher.

No right, title, or interest in the copyrighted works is transferred to you when you access or use the works. Except for the limited, non-exclusive license expressly granted in the governing agreement, nothing contained in these terms and conditions shall be construed as conferring a license or ownership interest, be it by implication, estoppel or otherwise, or any other right under any copyright, trademark, patent, or other intellectual property right of Publisher or any third party.

The information in this copyrighted works is subject to change without notice.

In no event shall the Publisher be liable for any special, incidental, indirect, or consequential damages of any kind arising out of or in connection with the use of the Publisher's copyrighted works or other material derived thereof, whether or not advised of the possibility of damage, and on any theory of liability. This publication is provided "as-is." The Publisher gives no express warranties, quarantees, or conditions. Publisher excludes all implied warranties and conditions, including those of merchantability, fitness for a particular purpose, and non-infringement. If local law does not allow the exclusion of implied warranties, then any implied warranties, guarantees, or conditions last only during the term of the limited warranty and are limited as much as local law allows. If local law requires a longer limited warranty term, despite this agreement, then that longer term will **apply, but licensee can recover only the remedies allowed by the applicable governing agreement.**

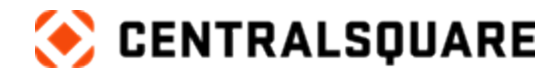

# **Contents**

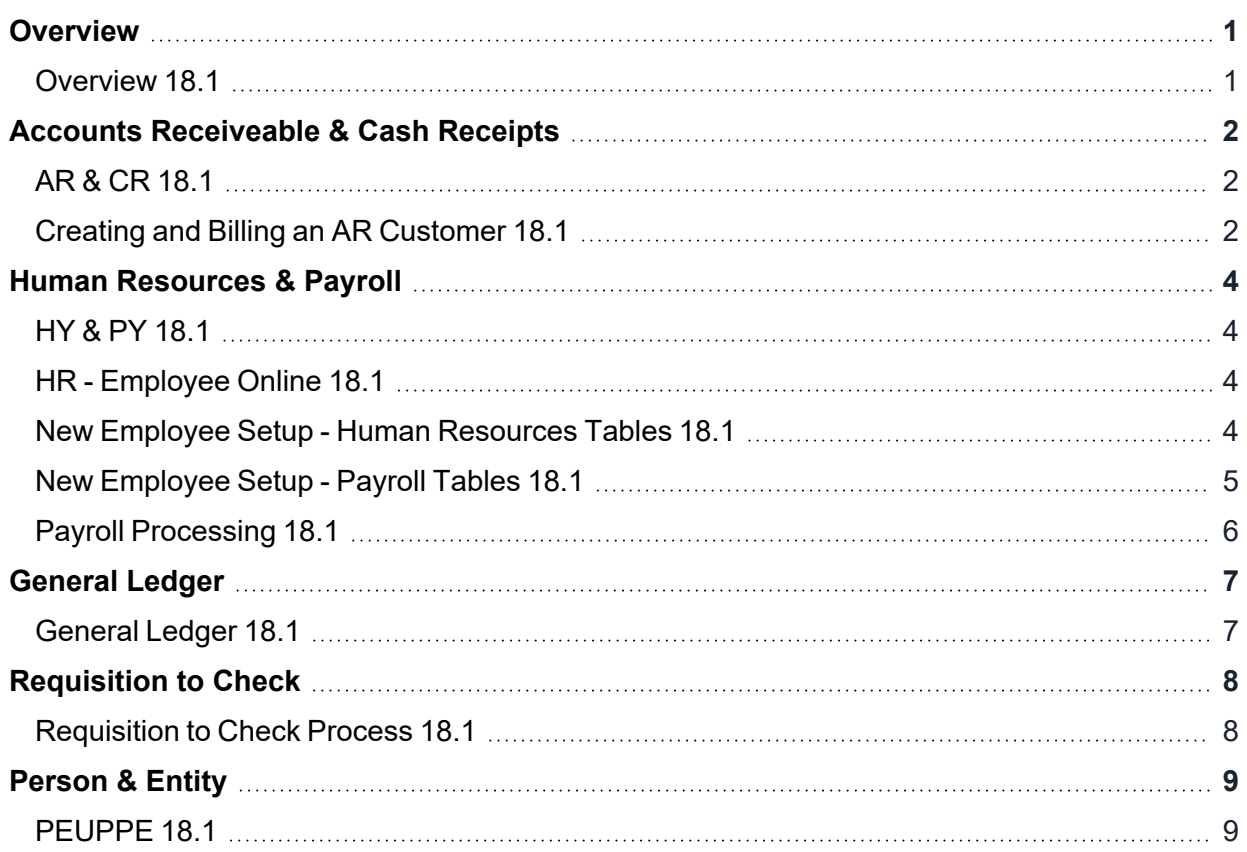

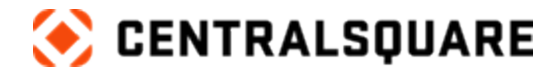

### <span id="page-3-1"></span><span id="page-3-0"></span>**Overview**

#### **Overview 18.1**

**Description:** This program will explore basic navigation, searching, Workspaces, new functionality, and more!

 $\_$  , and the contribution of the contribution of the contribution of the contribution of the contribution of  $\mathcal{L}_\text{max}$ 

#### **Duration:** 56 minutes

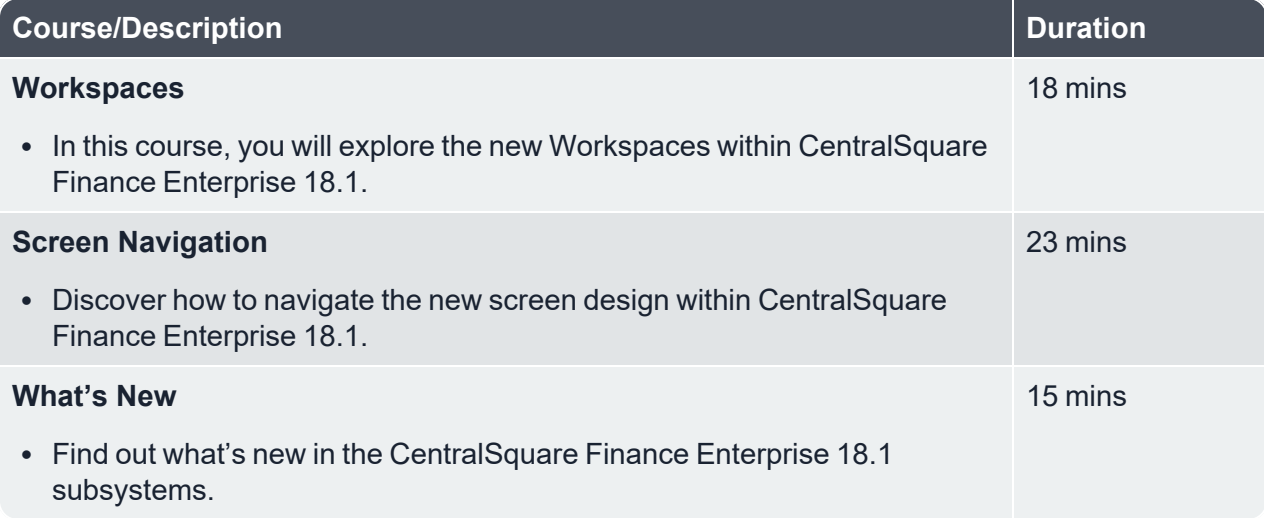

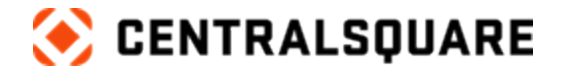

### <span id="page-4-1"></span><span id="page-4-0"></span>**Accounts Receiveable & Cash Receipts**

#### **AR & CR 18.1**

**Description:** In this program, you will learn about the various screens within the Accounts Receivable/Cash Receipts module.

 $\_$  , and the contribution of the contribution of the contribution of the contribution of the contribution of  $\mathcal{L}_\text{max}$ 

#### **Duration:** 1 hour 31 minutes

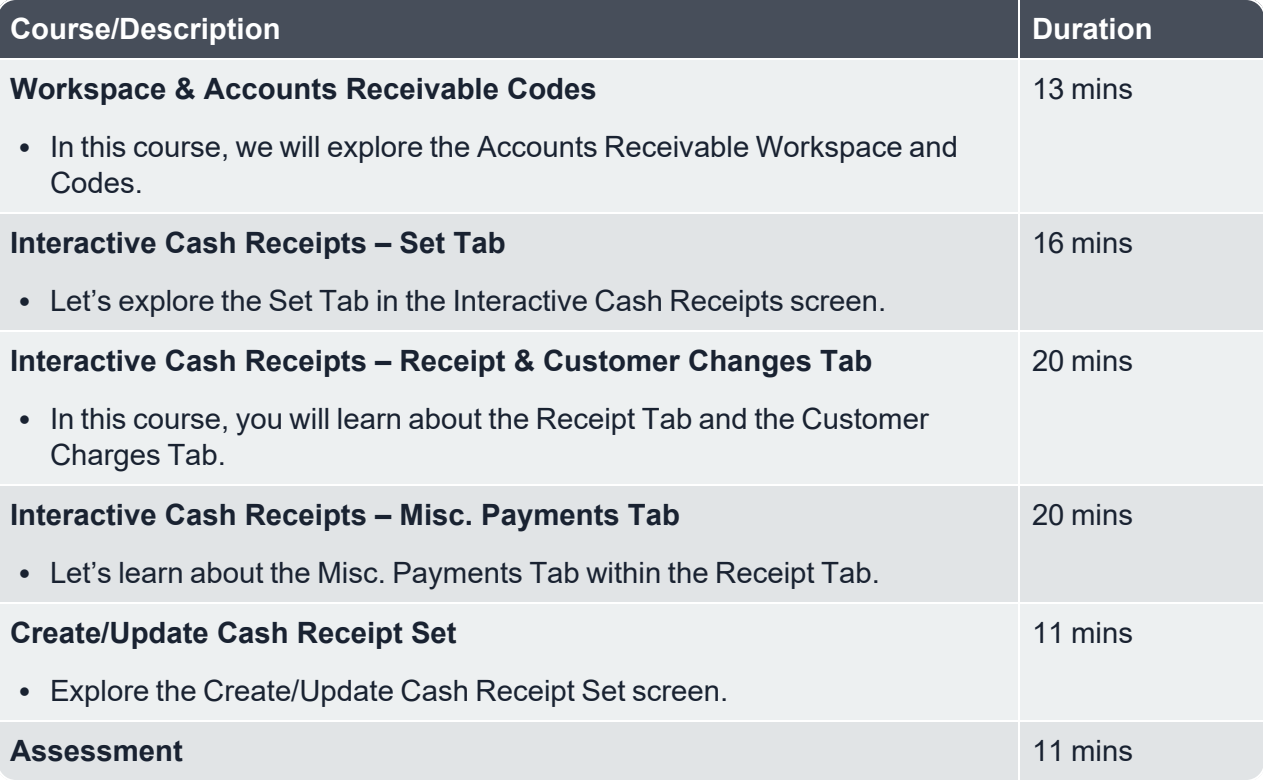

#### <span id="page-4-2"></span>**Creating and Billing an AR Customer 18.1**

**Description:** This program focuses on Account Receivable processing within CentralSquare Finance Enterprise.

**Duration:** 45 minutes

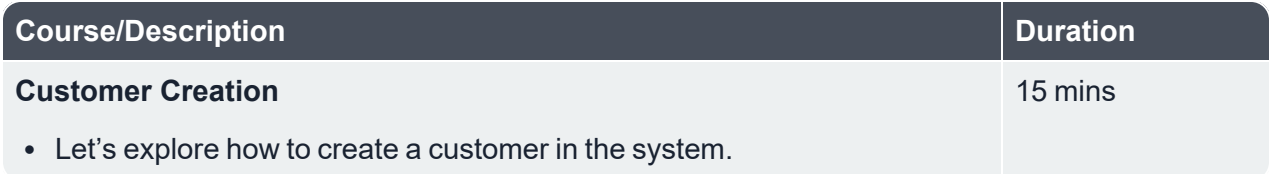

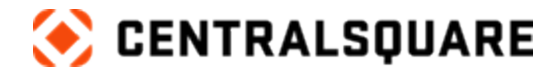

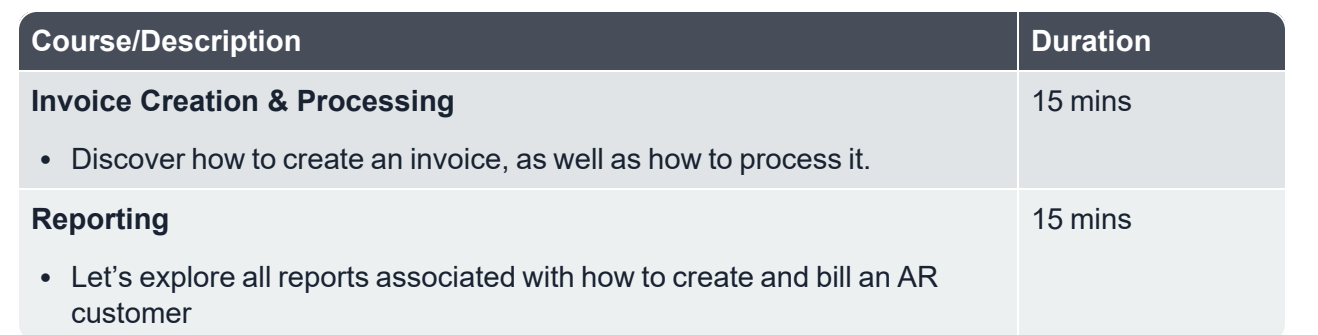

 $\_$  , and the contribution of the contribution of the contribution of the contribution of the contribution of  $\mathcal{L}_\text{max}$ 

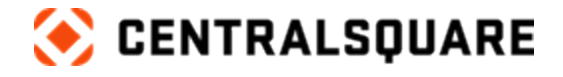

### <span id="page-6-1"></span><span id="page-6-0"></span>**Human Resources & Payroll**

#### **HY & PY 18.1**

**Description:** This program will explore the Human Resources/Payroll modules.

**Duration:** 1 hour 10 minutes

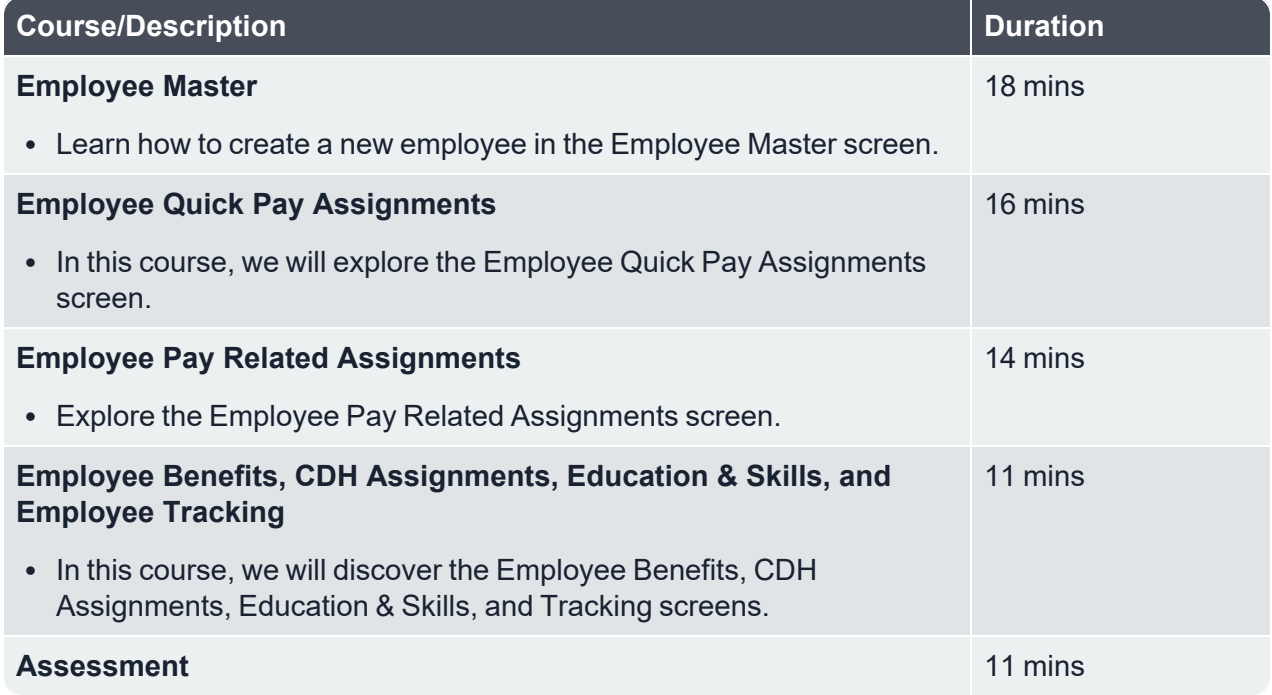

 $\_$  , and the contribution of the contribution of the contribution of the contribution of the contribution of  $\mathcal{L}_\text{max}$ 

#### <span id="page-6-2"></span>**HR - Employee Online 18.1**

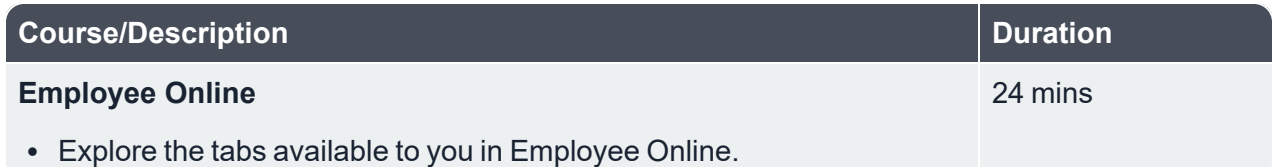

 $\_$  , and the contribution of the contribution of the contribution of the contribution of the contribution of  $\mathcal{L}_\text{max}$ 

#### <span id="page-6-3"></span>**New Employee Setup - Human Resources Tables 18.1**

**Description:** This program focuses on setting up HR tables within CentralSquare Finance Enterprise.

**Duration:** 32 minutes

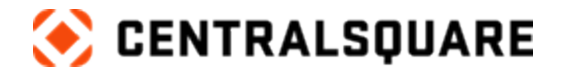

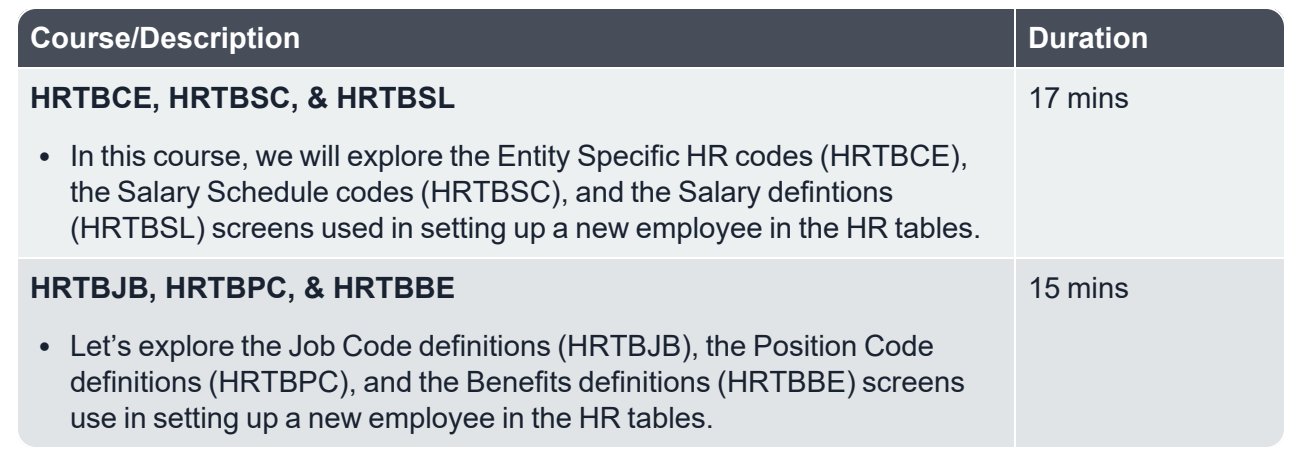

 $\_$  , and the contribution of the contribution of the contribution of the contribution of the contribution of  $\mathcal{L}_\text{max}$ 

### <span id="page-7-0"></span>**New Employee Setup - Payroll Tables 18.1**

**Description:** This program focuses on setting up payroll tables within CentralSquare Finance Enterprise.

**Duration:** 1 hour 2 minutes

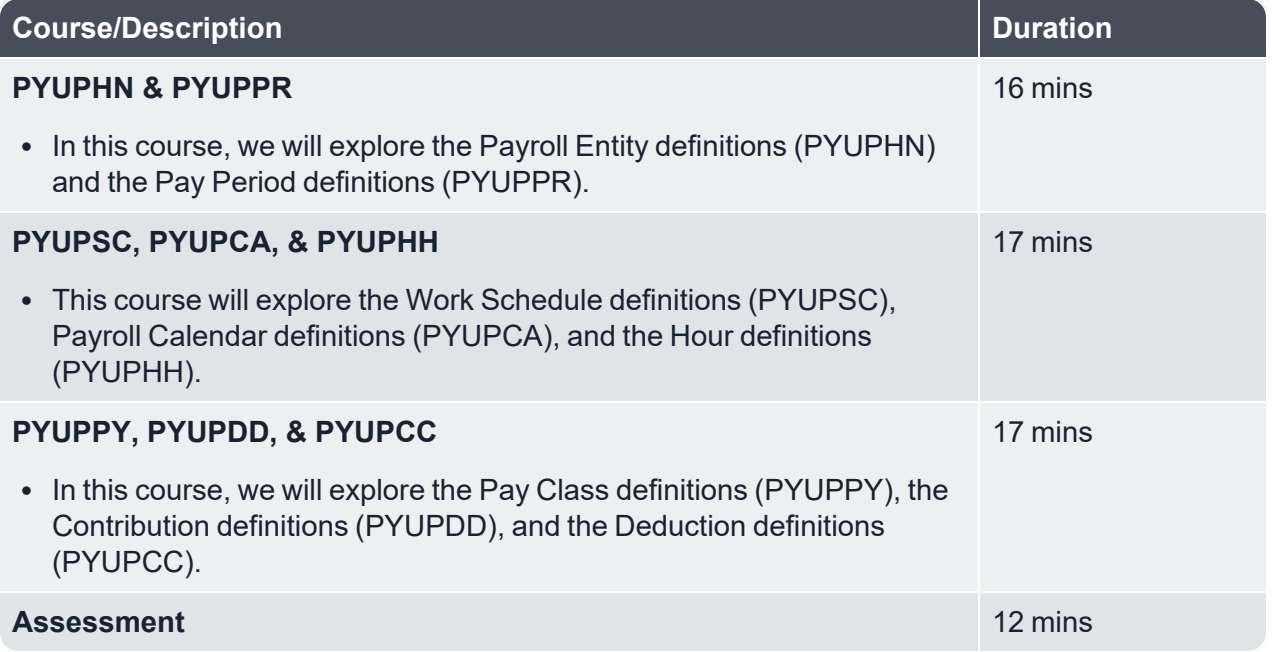

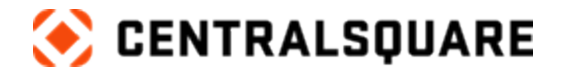

#### <span id="page-8-0"></span>**Payroll Processing 18.1**

**Description:** This program focuses on processing payroll using CentralSquare Finance Enterprise.

 $\_$  , and the contribution of the contribution of the contribution of the contribution of the contribution of  $\mathcal{L}_\text{max}$ 

**Duration:** 51 minutes

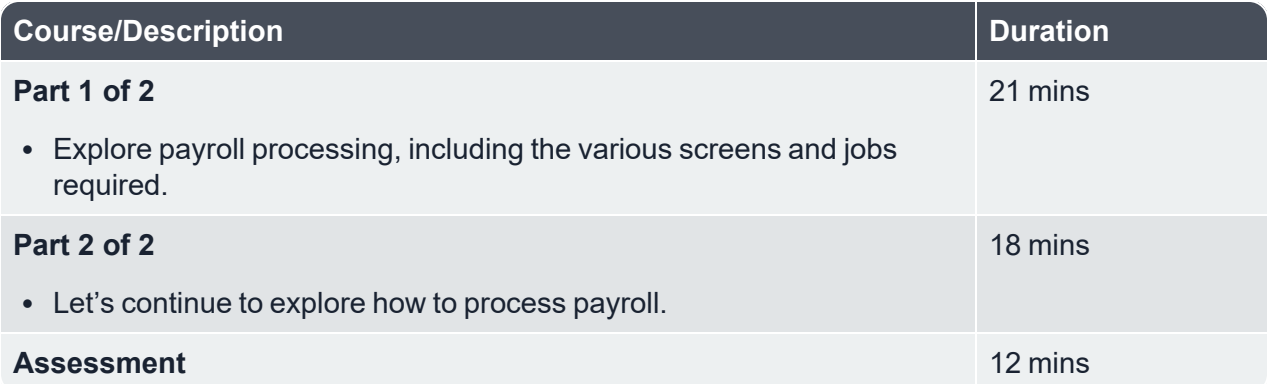

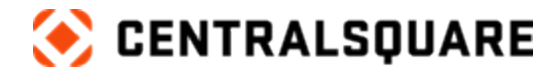

## <span id="page-9-1"></span><span id="page-9-0"></span>**General Ledger**

### **General Ledger 18.1**

**Description:** This program focuses on the General Ledger function in CentralSquare Finance Enterprise.

 $\_$  , and the contribution of the contribution of the contribution of the contribution of the contribution of  $\mathcal{L}_\text{max}$ 

#### **Duration:** 35 minutes

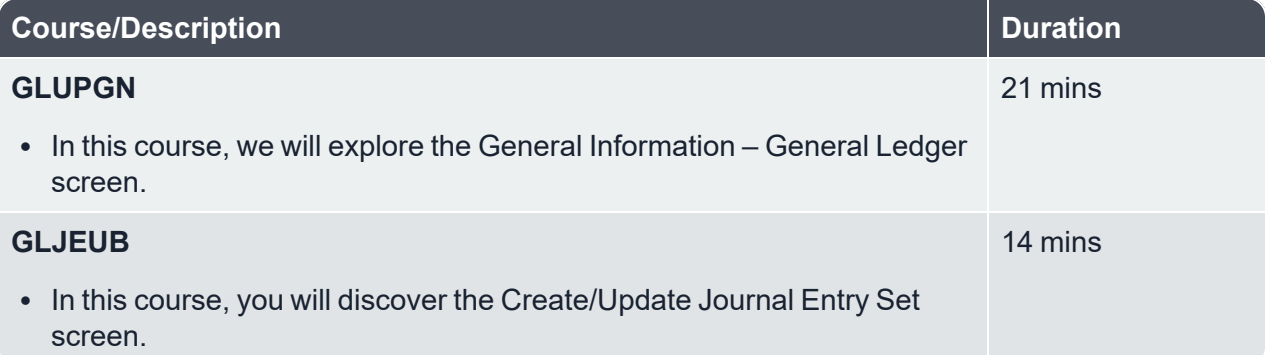

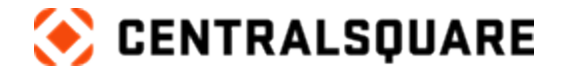

### <span id="page-10-1"></span><span id="page-10-0"></span>**Requisition to Check**

### **Requisition to Check Process 18.1**

**Description:** In this program, you will explore the Requisition to Check Process.

#### **Duration:** 1 hour 55 minutes

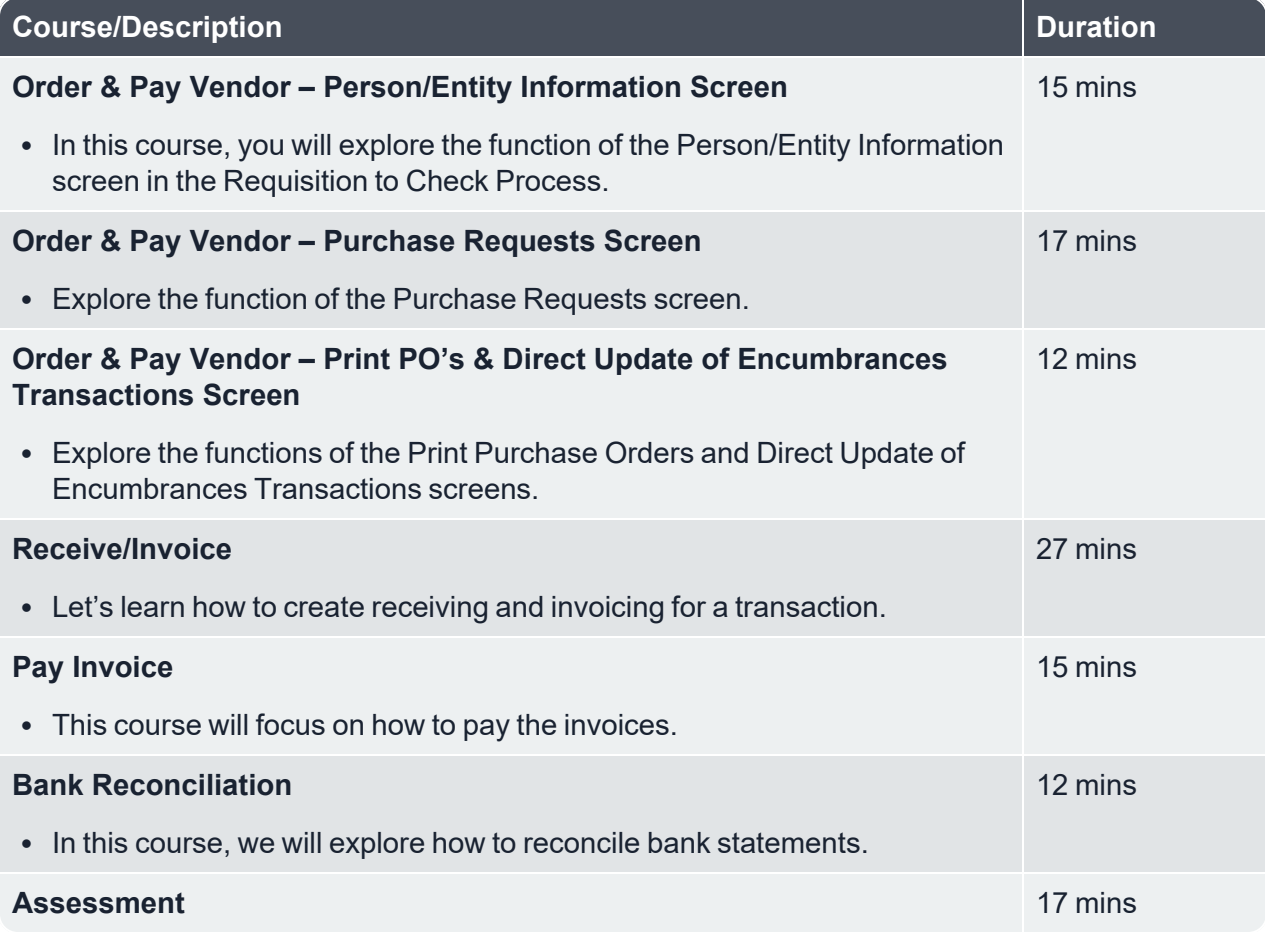

 $\_$  , and the contribution of the contribution of the contribution of the contribution of the contribution of  $\mathcal{L}_\text{max}$ 

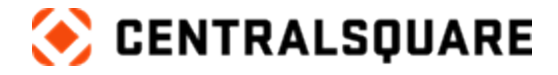

## <span id="page-11-1"></span><span id="page-11-0"></span>**Person & Entity**

#### **PEUPPE 18.1**

**Description:** In this program, you will explore the fields and tabs in the header, email, and address portion of the PEUPPE screen.

 $\_$  , and the contribution of the contribution of the contribution of the contribution of the contribution of  $\mathcal{L}_\text{max}$ 

#### **Duration:** 46 minutes

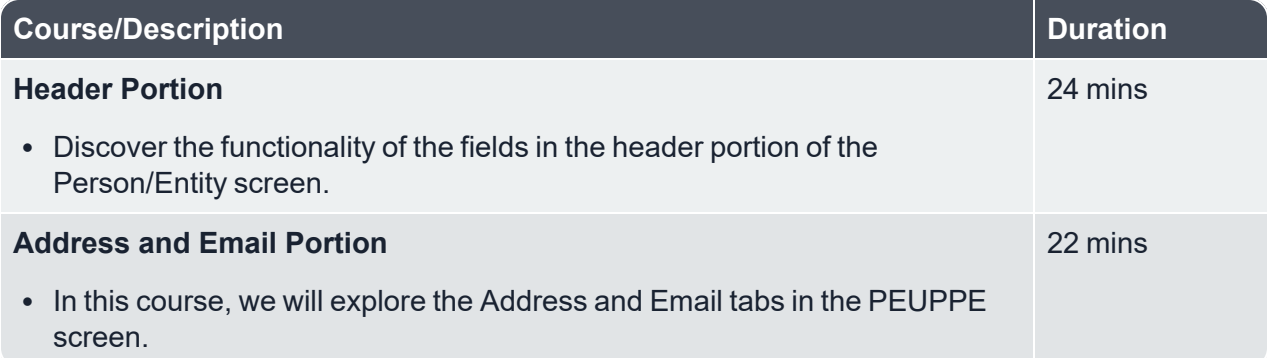